*Control System Design Formulas...* 1/15

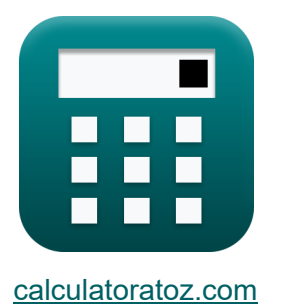

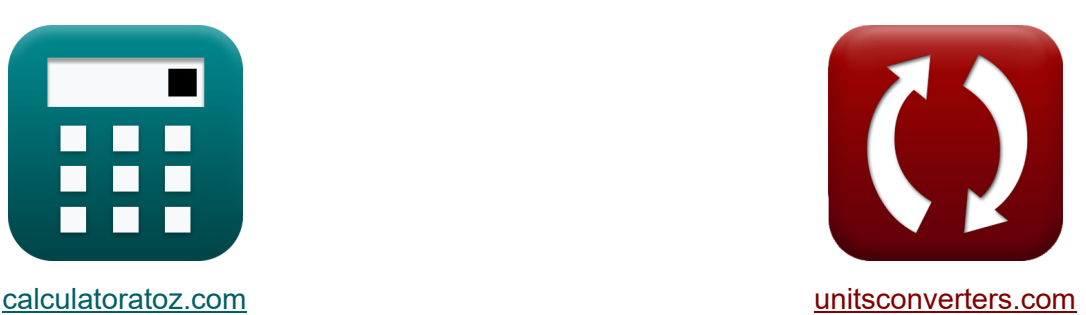

# **Diseño del sistema de control Fórmulas**

**iCalculadoras! i**Ejemplos! **iConversiones!** 

¡Ejemplos!

Marcador **[calculatoratoz.com](https://www.calculatoratoz.com/es)**, **[unitsconverters.com](https://www.unitsconverters.com/es)**

Cobertura más amplia de calculadoras y creciente - **¡30.000+ calculadoras!** Calcular con una unidad diferente para cada variable - **¡Conversión de unidades integrada!**

La colección más amplia de medidas y unidades - **¡250+ Medidas!**

¡Siéntete libre de COMPARTIR este documento con tus amigos!

*[Por favor, deje sus comentarios aquí...](https://docs.google.com/forms/d/e/1FAIpQLSf4b4wDgl-KBPJGChMJCxFlqrHvFdmw4Z8WHDP7MoWEdk8QOw/viewform?usp=pp_url&entry.1491156970=Dise%C3%B1o%20del%20sistema%20de%20control%20F%C3%B3rmulas)*

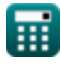

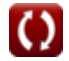

# **Lista de 31 Diseño del sistema de control Fórmulas**

### **Diseño del sistema de control**

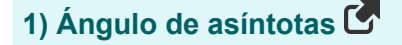

$$
\textit{fx}\left(\textcolor{black}{\phi_k} = \frac{\left(2\cdot\left(\text{modulus}(N-M)-1\right)+1\right)\cdot\pi}{\text{modulus}(N-M)}\right)\text{\textcolor{red}{\text{Calculadora abierta C}}}
$$

$$
\textbf{ex}\text{ 5.834386rad} = \frac{(2\cdot(\text{modulus}(13-6)-1)+1)\cdot\pi}{\text{modulus}(13-6)}
$$

### **2) Error de estado estacionario para el sistema de tipo 1**

$$
\kappa \mathbf{e}_{\text{ss}} = \frac{\mathbf{A}}{\mathbf{K}_{\text{v}}}
$$
\n
$$
\mathbf{ex} \boxed{0.064516 = \frac{2}{31}}
$$

### **3) Error de estado estacionario para el sistema de tipo 2**

$$
\mathbf{f} \mathbf{x} = \frac{\mathbf{A}}{\mathbf{K}_{\mathbf{a}}}
$$
\n
$$
\mathbf{g} \mathbf{x} = \frac{\mathbf{A}}{\mathbf{A} \mathbf{x} \mathbf{b}}
$$
\n
$$
\mathbf{g} \mathbf{x} = \frac{\mathbf{a} \mathbf{x} \mathbf{b}}{33}
$$
\n
$$
\mathbf{g} \mathbf{x} = \frac{2}{33}
$$

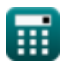

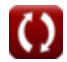

*Control System Design Formulas...* 3/15

## **4) Error de estado estacionario para el sistema de tipo cero**

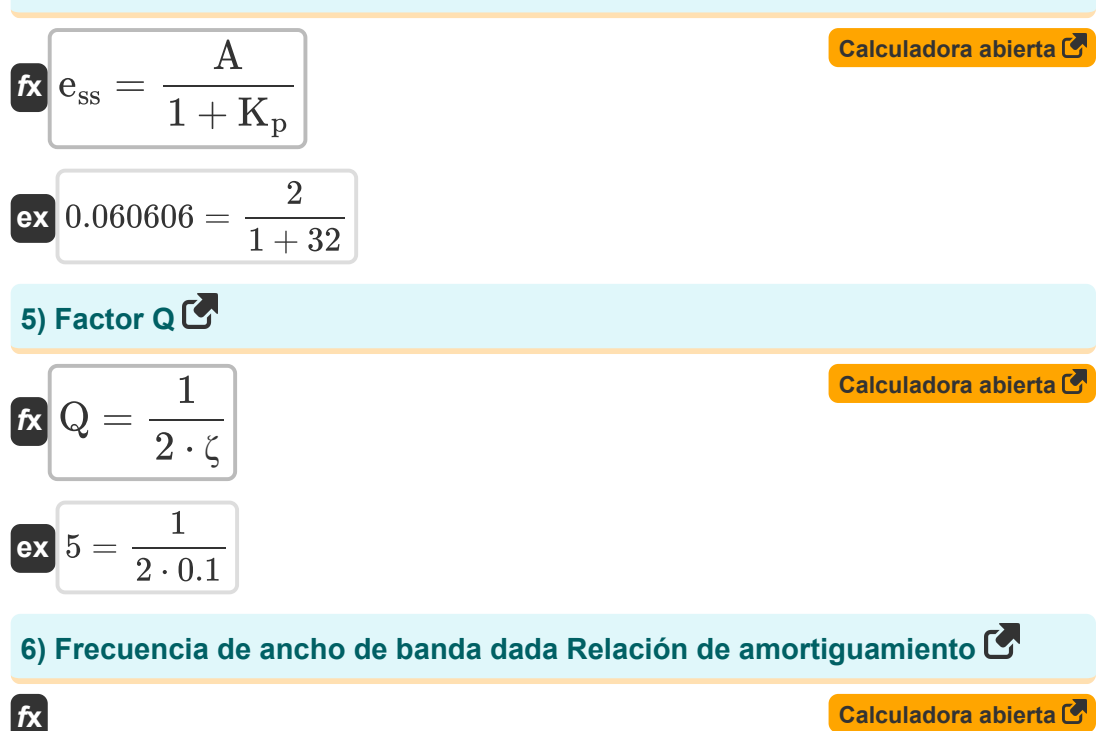

**[Calculadora abierta](https://www.calculatoratoz.com/es/bandwidth-frequency-given-damping-ratio-calculator/Calc-1379)** 

$$
f_b = \omega_n \cdot \left( \sqrt{1 - \left(2\cdot \zeta^2\right)} + \sqrt{\zeta^4 - \left(4\cdot \zeta^2\right) + 2} \right) \Bigg|
$$

$$
\mathbf{ex}^{\top}
$$

$$
54.96966 \text{Hz} = 23 \text{Hz} \cdot \left( \sqrt{1 - \left(2 \cdot \left(0.1\right)^2\right)} + \sqrt{\left(0.1\right)^4 - \left(4 \cdot \left(0.1\right)^2\right) + 2} \right)
$$

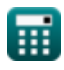

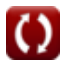

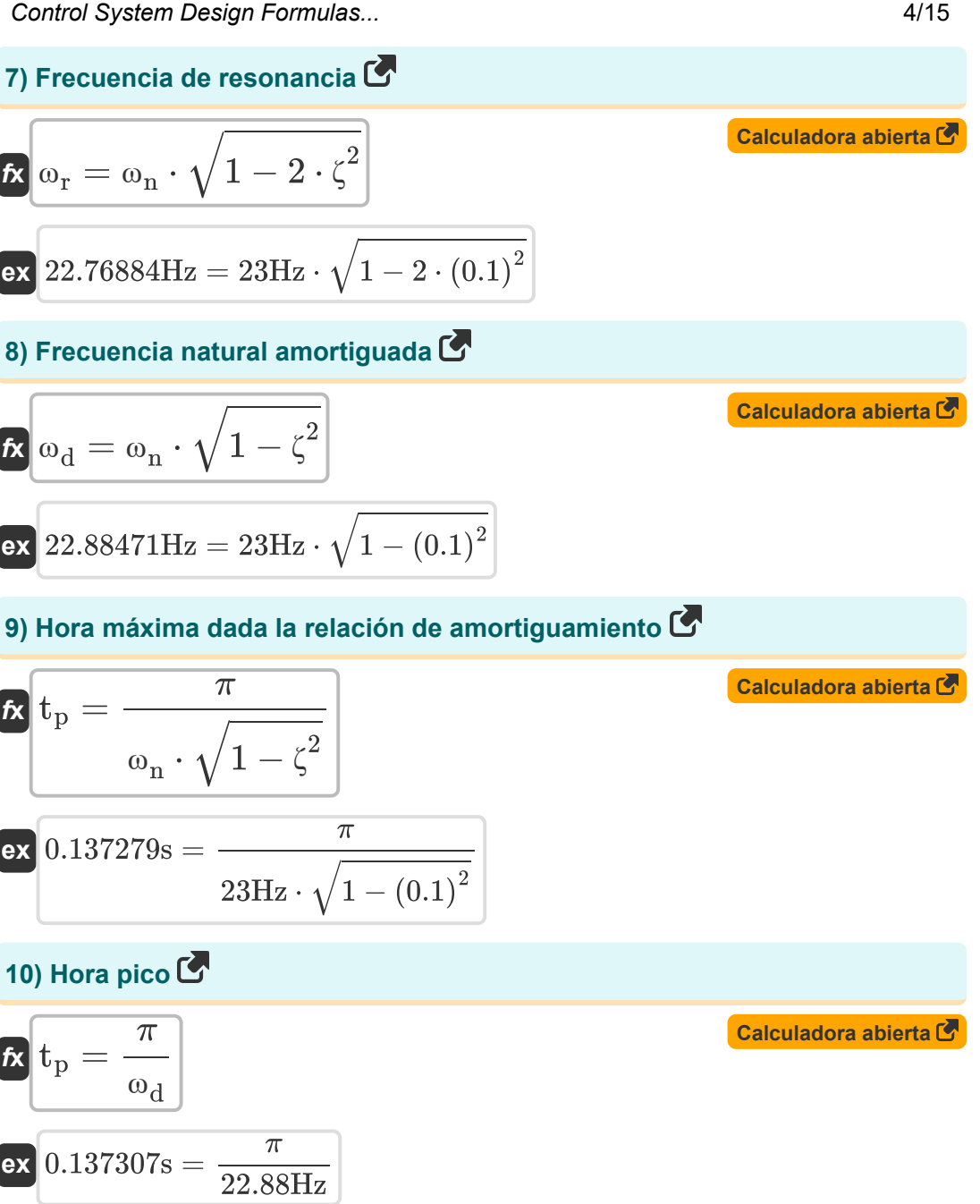

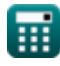

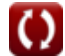

*Control System Design Formulas...* 5/15

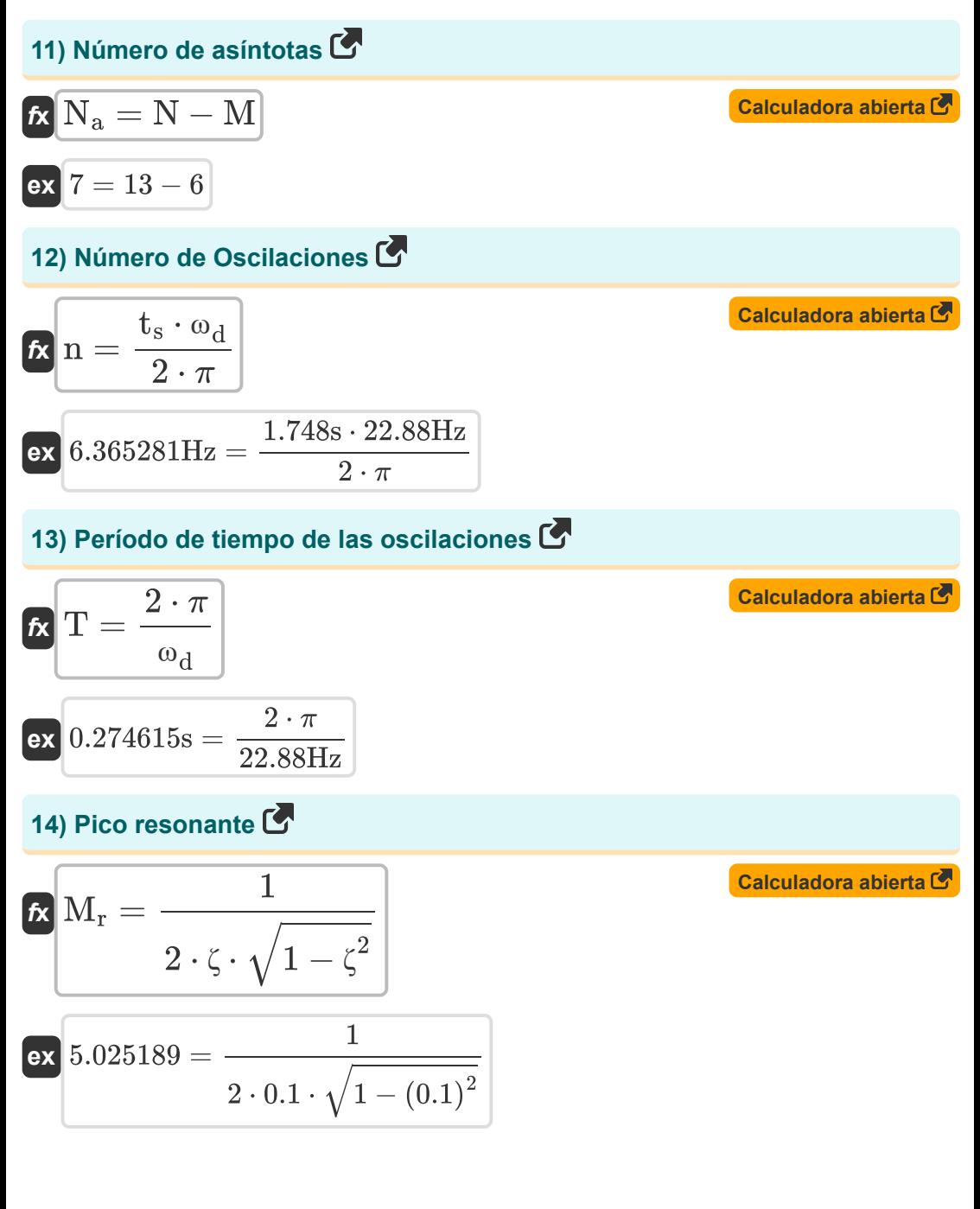

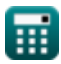

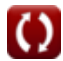

*Control System Design Formulas...* 6/15

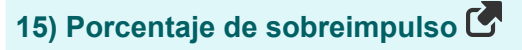

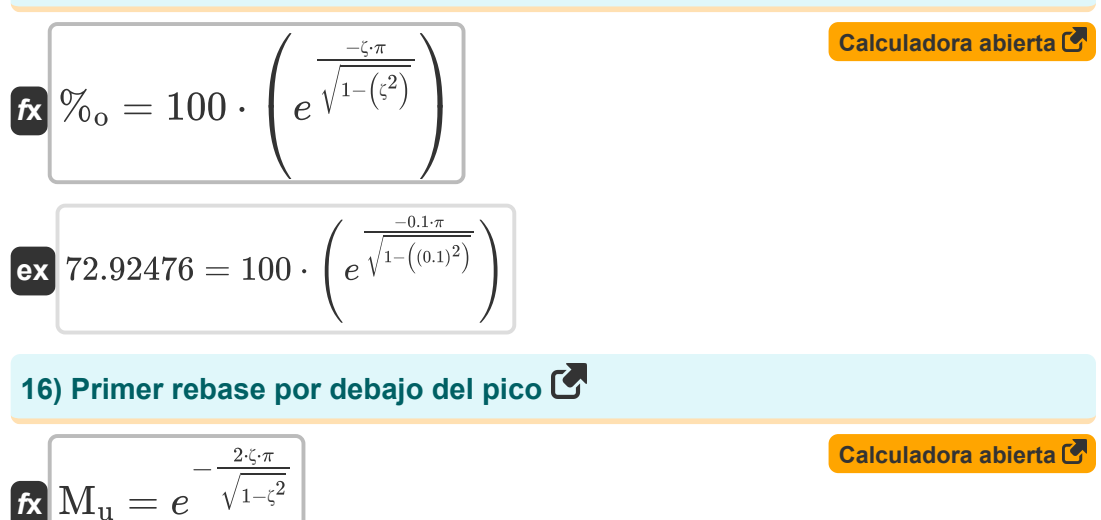

$$
\textbf{ex}\boxed{0.531802 = e^{-\frac{2 \cdot 0.1 \cdot \pi}{\sqrt{1-(0.1)^2}}}}
$$

#### **17) Producto de ancho de banda de ganancia**

 $20.1 -$ 

$$
\boldsymbol{\kappa}[\overline{\mathrm{G}.\mathrm{B}=\mathrm{modulus}(\mathrm{A}_{\mathrm{M}})\cdot\mathrm{BW}}]
$$

$$
\overline{\text{ex}} \, 56.16 \text{Hz} = \text{modulus}(0.78) \cdot 72 \text{b/s}
$$

#### **18) Relación de amortiguamiento dada la amortiguación crítica**

$$
\kappa \zeta = \frac{C}{C_c}
$$
\nex 0.100334 =  $\frac{0.6}{5.98}$ 

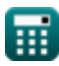

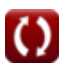

**[Calculadora abierta](https://www.calculatoratoz.com/es/gain-bandwidth-product-calculator/Calc-15371)** 

*Control System Design Formulas...* 7/15

**19) Relación de amortiguamiento dado Porcentaje de sobreimpulso** 

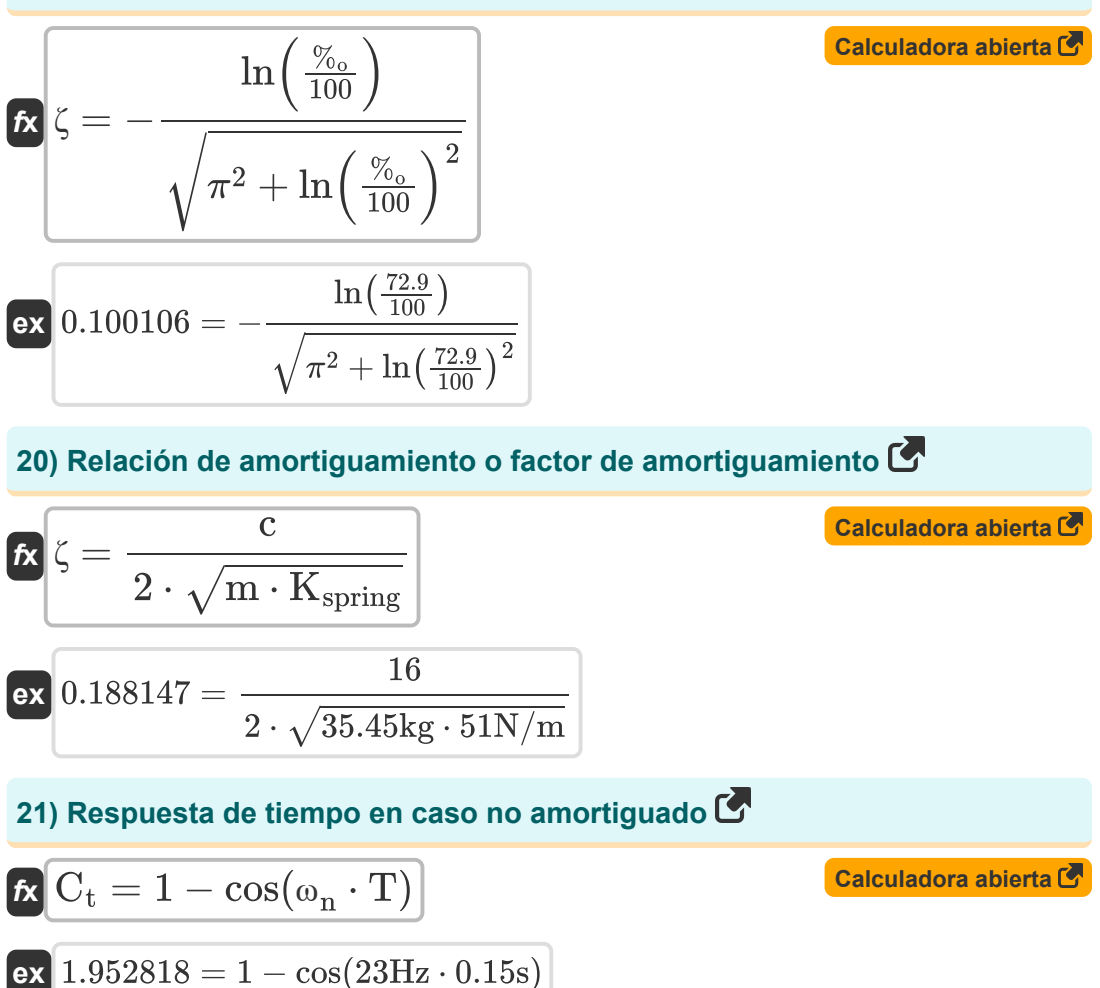

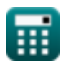

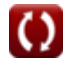

**Control System Design Formulas...** 8/15

**22) Respuesta de tiempo en caso sobreamortiguado** 

| $C_{t} = 1 - \left(\frac{e^{-\left(\zeta_{over} - \left(\sqrt{\left(\zeta_{over}^{2}-1\right)}-1\right)\right)\cdot\left(\omega_{n} \cdot T\right)}}{2\cdot\sqrt{\left(\zeta_{over}^{2}\right)-1}\cdot\left(\zeta_{over} - \sqrt{\left(\zeta_{over}^{2}-1\right)\right)\right)\cdot\left(\omega_{n} \cdot T\right)}}$ \n\n |
|----------------------------------------------------------------------------------------------------|
| $0.807466 = 1 - \left(\frac{e^{-\left(1.12 - \left(\sqrt{\left(\left(1.12\right)^{2}\right)-1}\right)\right)\cdot\left(23Hz\cdot0.15s\right)}}{2\cdot\sqrt{\left(\left(1.12\right)^{2}\right)-1}\cdot\left(1.12 - \sqrt{\left(\left(1.12\right)^{2}\right)-1}\right)\right)}$ \n\n                                         |
| $0.807466 = 1 - \left(\frac{e^{-\left(1.12 - \left(\sqrt{\left(\left(1.12\right)^{2}\right)-1}\right)\cdot\left(23Hz\cdot0.15s\right)\right)}}{2\cdot\sqrt{\left(\left(1.12\right)^{2}\right)-1}\cdot\left(1.12 - \sqrt{\left(\left(1.12\right)^{2}\right)-1}\right)}\right)$ \n\n                                         |
| $0.729248 = e^{-\frac{\pi 0.1}{\sqrt{1-\left(\frac{\pi}{2}\right)^{2}}}}$ \n\n                                                                                                    |
| $0.729248 = e^{-\frac{\pi 0.1}{\sqrt{1-\left(\frac{\pi}{2}\right)^{2}}}}$ \n\n                                                                                                    |
| $t_s = \frac{4}{\zeta \cdot \omega_d}$                                                                                                    |
| $t_s = \frac{4}{\zeta \cdot \omega_d}$                                                                                                    |
| $t_s = \frac{4}{\zeta \cdot \omega_d}$                                                                                                    |
| $0.2$ = $\frac{4}{\omega_{\text{calatoralatoralovz.com. A solfusvista inc, venture!}}$                                                                                                    |

#### **23) Sobrepaso del primer pico**

$$
\begin{array}{l} \hline \\ \hline \text{f} \text{x} \end{array} \begin{array}{l} \text{f} \text{x} \end{array} \begin{array}{l} \text{x} \end{array} \begin{array}{l}
$$

### **24) Tiempo de fraguado cuando la tolerancia es del 2 por ciento**

23) Sobrepaso del primer pico (  
\n
$$
\mathbf{\hat{x}} \mathbf{M}_o = e^{-\frac{\pi \cdot \zeta}{\sqrt{1-\zeta^2}}}
$$
\nex 0.729248 =  $e^{-\frac{\pi \cdot 0.1}{\sqrt{1-(0.1)^2}}}$   
\n24) Tiempo de fraguado cuando  
\n
$$
\mathbf{\hat{x}} \mathbf{t}_s = \frac{4}{\zeta \cdot \omega_d}
$$
\nex 1.748252s =  $\frac{4}{0.1 \cdot 22.88 \text{Hz}}$   
\n...  
\n28

**[Calculadora abierta](https://www.calculatoratoz.com/es/setting-time-when-tolerance-is-2-percent-calculator/Calc-1363)** 

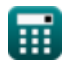

**Control System Design Formulas...** 69/15

**25) Tiempo de fraguado cuando la tolerancia es del 5 por ciento** 

$$
\mathbf{R} \left[ t_s = \frac{3}{\zeta \cdot \omega_d} \right]
$$
\n
$$
\mathbf{R} \left[ t_s = \frac{3}{\zeta \cdot \omega_d} \right]
$$
\n
$$
\mathbf{R} \left[ 1.311189s = \frac{3}{0.1 \cdot 22.88 \text{Hz}} \right]
$$
\n
$$
\mathbf{R} \left[ C_t = 1 - e^{-\omega_{\text{n}} \cdot \text{T}} - \left( e^{-\omega_{\text{n}} \cdot \text{T}} \cdot \omega_{\text{n}} \cdot \text{T} \right) \right]
$$
\n
$$
\mathbf{R} \left[ C_t = 1 - e^{-\omega_{\text{n}} \cdot \text{T}} - \left( e^{-\omega_{\text{n}} \cdot \text{T}} \cdot \omega_{\text{n}} \cdot \text{T} \right) \right]
$$
\n
$$
\mathbf{R} \left[ 0.858732 = 1 - e^{-23 \text{Hz} \cdot 0.15s} - \left( e^{-23 \text{Hz} \cdot 0.15s} \cdot 23 \text{Hz} \cdot 0.15s \right) \right]
$$
\n
$$
\mathbf{R} \left[ t_d = \frac{1 + (0.7 \cdot \zeta)}{\omega_{\text{n}} \right]
$$
\n
$$
\mathbf{R} \left[ 0.046522s = \frac{1 + (0.7 \cdot 0.1)}{23 \text{Hz}} \right]
$$
\n
$$
\mathbf{R} \left[ 0.046522s = \frac{1 + (0.7 \cdot 0.1)}{23 \text{Hz}} \right]
$$

**28) Tiempo de sobreimpulso máximo en el sistema de segundo orden** 

$$
\fbox{Tr}_{\rm po}=\frac{\left(2 \cdot {\rm k}-1 \right) \cdot \pi}{\omega_{\rm d}} \\ \hbox{ex} \\ \fbox{1.235766s}=\frac{\left(2 \cdot 5 -1 \right) \cdot \pi}{22.88 {\rm Hz}}
$$

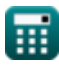

*Control System Design Formulas...* 10/15

**29) Tiempo de subida dada la frecuencia natural amortiguada** 

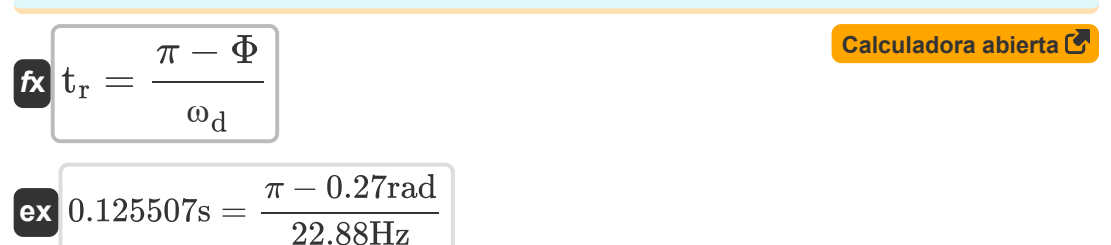

**30) Tiempo de subida dada Relación de amortiguamiento** 

$$
\kappa\Bigg|\mathbf{t}_\mathrm{r}=\frac{\pi-\left(\Phi\cdot\frac{\pi}{180}\right)}{\omega_\mathrm{n}\cdot\sqrt{1-\zeta^2}}
$$

$$
\textbf{ex} \boxed{0.137073\text{s} = \frac{\pi - \left(0.27 \text{rad} \cdot \frac{\pi}{180}\right)}{23 \text{Hz} \cdot \sqrt{1 - \left(0.1\right)^2}}}
$$

**31) Tiempo de subida dado Tiempo de retraso**

$$
\begin{aligned} \mathbf{\hat{r}_r} &\mathbf{t_r} = 1.5 \cdot \mathbf{t_d} \\ \mathbf{ex} &\mathbf{0.06s} = 1.5 \cdot 0.04s \end{aligned}
$$

**[Calculadora abierta](https://www.calculatoratoz.com/es/rise-time-given-delay-time-calculator/Calc-1376)** 

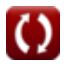

# **Variables utilizadas**

- **%<sup>o</sup>** Porcentaje de sobreimpulso
- **A** Valor del coeficiente
- **A<sup>M</sup>** Ganancia del amplificador en banda media
- **BW** Ancho de banda del amplificador *(Bit por segundo )*
- **c** Coeficiente de amortiguamiento
- **C** Amortiguación real
- **C<sup>c</sup>** Amortiguación crítica
- **C<sup>t</sup>** Tiempo de respuesta para el sistema de segundo orden
- **ess** Error de estado estacionario
- **fb** Frecuencia de ancho de banda *(hercios)*
- **G.B** Producto de ganancia de ancho de banda *(hercios)*
- **k** Valor Kth
- **K<sup>a</sup>** Constante de error de aceleración
- **K<sup>p</sup>** Posición de error constante
- **Kspring** Constante de resorte *(Newton por metro)*
- **K<sup>v</sup>** Constante de error de velocidad
- **m** Masa *(Kilogramo)*
- **M** Número de ceros
- **M<sup>o</sup>** Exceso de pico
- **M<sup>r</sup>** Pico resonante
- **M<sup>u</sup>** Subimpulso máximo
- **n** Número de oscilaciones *(hercios)*

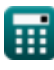

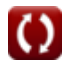

*Control System Design Formulas...* 12/15

- **N** Número de polos
- **N<sup>a</sup>** Número de asíntotas
- **Q** factor q
- **T** Período de tiempo para las oscilaciones *(Segundo)*
- **td** Tiempo de retardo *(Segundo)*
- **t<sup>p</sup>** Hora pico *(Segundo)*
- **Tpo** Hora de sobreimpulso máximo *(Segundo)*
- **t r** Hora de levantarse *(Segundo)*
- **t<sup>s</sup>** Ajuste de tiempo *(Segundo)*
- **ζ** Relación de amortiguamiento
- **ζover** Relación de sobreamortiguación
- **Φ** Cambio de fase *(Radián)*
- **ϕ<sup>k</sup>** Ángulo de asíntotas *(Radián)*
- **ω<sup>d</sup>** Frecuencia natural amortiguada *(hercios)*
- **ω<sup>n</sup>** Frecuencia natural de oscilación *(hercios)*
- **ω<sup>r</sup>** Frecuencia de resonancia *(hercios)*

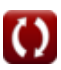

# **Constantes, funciones, medidas utilizadas**

- Constante: **pi**, 3.14159265358979323846264338327950288 *La constante de Arquímedes.*
- Constante: **e**, 2.71828182845904523536028747135266249 *la constante de napier*
- Función: **cos**, cos(Angle) *El coseno de un ángulo es la relación entre el lado adyacente al ángulo y la hipotenusa del triángulo.*
- Función: **ln**, ln(Number) *El logaritmo natural, también conocido como logaritmo en base e, es la función inversa de la función exponencial natural.*
- Función: **modulus**, modulus *El módulo de un número es el resto cuando ese número se divide por otro número.*
- Función: **sqrt**, sqrt(Number) *Una función de raíz cuadrada es una función que toma un número no negativo como entrada y devuelve la raíz cuadrada del número de entrada dado.*
- Medición: **Peso** in Kilogramo (kg) *Peso Conversión de unidades*
- Medición: **Tiempo** in Segundo (s) *Tiempo Conversión de unidades*
- Medición: **Ángulo** in Radián (rad) *Ángulo Conversión de unidades*
- Medición: **Frecuencia** in hercios (Hz) *Frecuencia Conversión de unidades*
- Medición: **Banda ancha** in Bit por segundo (b/s) *Banda ancha Conversión de unidades*

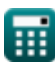

*Control System Design Formulas...* 14/15

Medición: **Constante de rigidez** in Newton por metro (N/m) *Constante de rigidez Conversión de unidades*

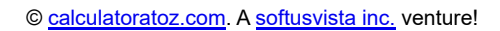

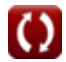

*Control System Design Formulas...* 15/15

### **Consulte otras listas de fórmulas**

- **Diseño del sistema de control Fórmulas**
- **Respuesta transitoria y de estado estacionario Fórmulas**
- **Modelado de sistemas de control eléctrico Fórmulas**

¡Siéntete libre de COMPARTIR este documento con tus amigos!

### **PDF Disponible en**

[English](https://www.calculatoratoz.com/PDF/Nodes/10150/Control-system-design-Formulas_en.PDF) [Spanish](https://www.calculatoratoz.com/PDF/Nodes/10150/Control-system-design-Formulas_es.PDF) [French](https://www.calculatoratoz.com/PDF/Nodes/10150/Control-system-design-Formulas_fr.PDF) [German](https://www.calculatoratoz.com/PDF/Nodes/10150/Control-system-design-Formulas_de.PDF) [Russian](https://www.calculatoratoz.com/PDF/Nodes/10150/Control-system-design-Formulas_ru.PDF) [Italian](https://www.calculatoratoz.com/PDF/Nodes/10150/Control-system-design-Formulas_it.PDF) [Portuguese](https://www.calculatoratoz.com/PDF/Nodes/10150/Control-system-design-Formulas_pt.PDF) [Polish](https://www.calculatoratoz.com/PDF/Nodes/10150/Control-system-design-Formulas_pl.PDF) [Dutch](https://www.calculatoratoz.com/PDF/Nodes/10150/Control-system-design-Formulas_nl.PDF)

*5/10/2024 | 9:21:33 AM UTC [Por favor, deje sus comentarios aquí...](https://docs.google.com/forms/d/e/1FAIpQLSf4b4wDgl-KBPJGChMJCxFlqrHvFdmw4Z8WHDP7MoWEdk8QOw/viewform?usp=pp_url&entry.1491156970=Dise%C3%B1o%20del%20sistema%20de%20control%20F%C3%B3rmulas)*

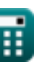